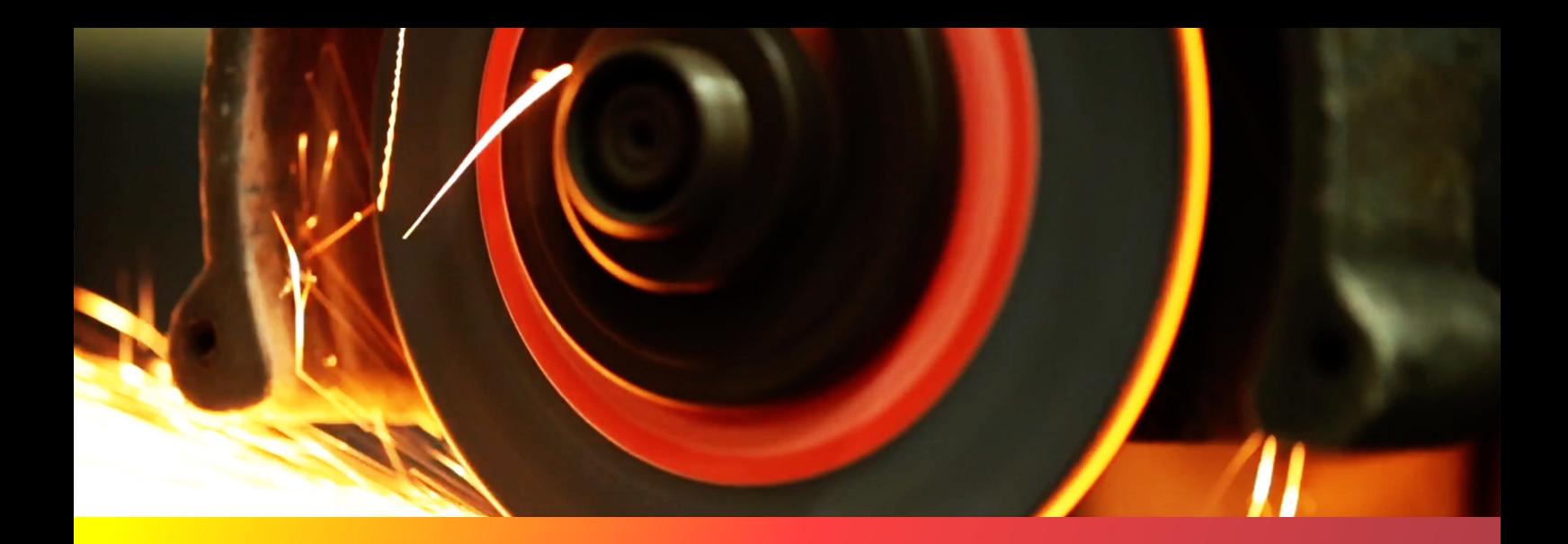

## Make it Better

A simple guide to sharper manufacturing

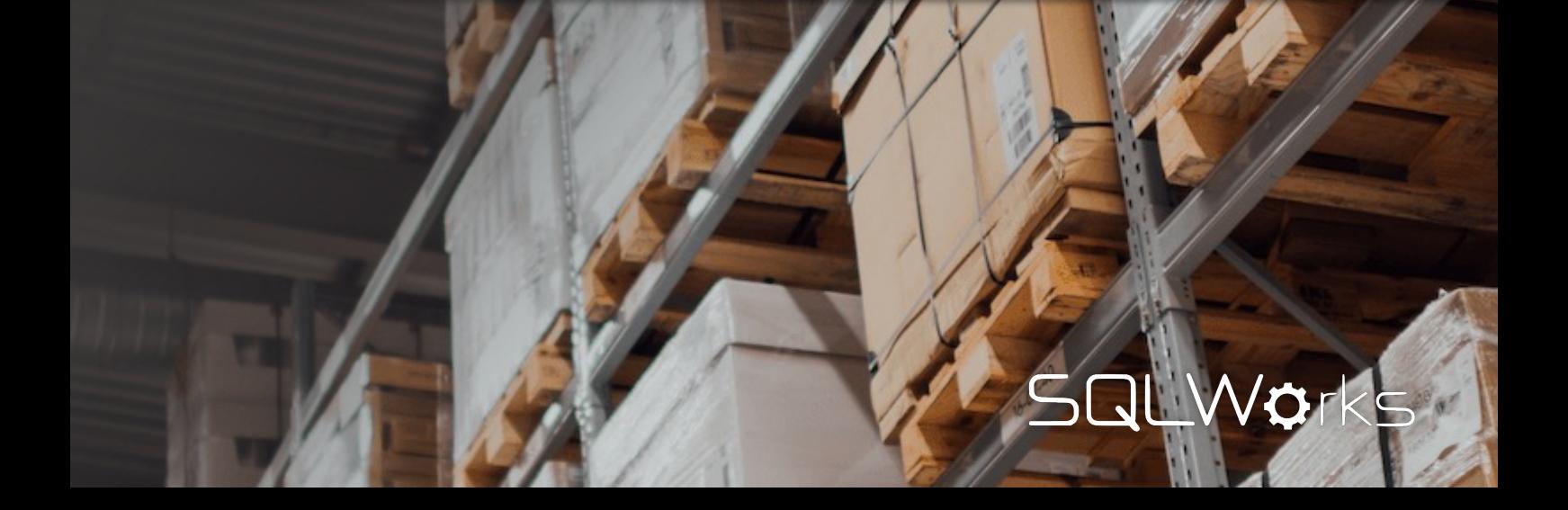

### Welcome!

The 'Make it Better' guide to manufacturing is a no-nonsense guide to some simple, but powerful, manufacturing principles.

Although it can feel difficult at times, every company can gain something from making processes more efficient – often in the simplest of ways.

New technology is one way to unlock a wealth of possibilities - but often it's the underlying process itself that needs attention.

Even well-established manufacturing companies should occasionally ask themselves: what could we be doing better?

- 1. Get the Basics Right
- 2. Know the Route
- 3. Think Two Steps Ahead
- 4. Make it all Easier

# Get the **Basics** Right.

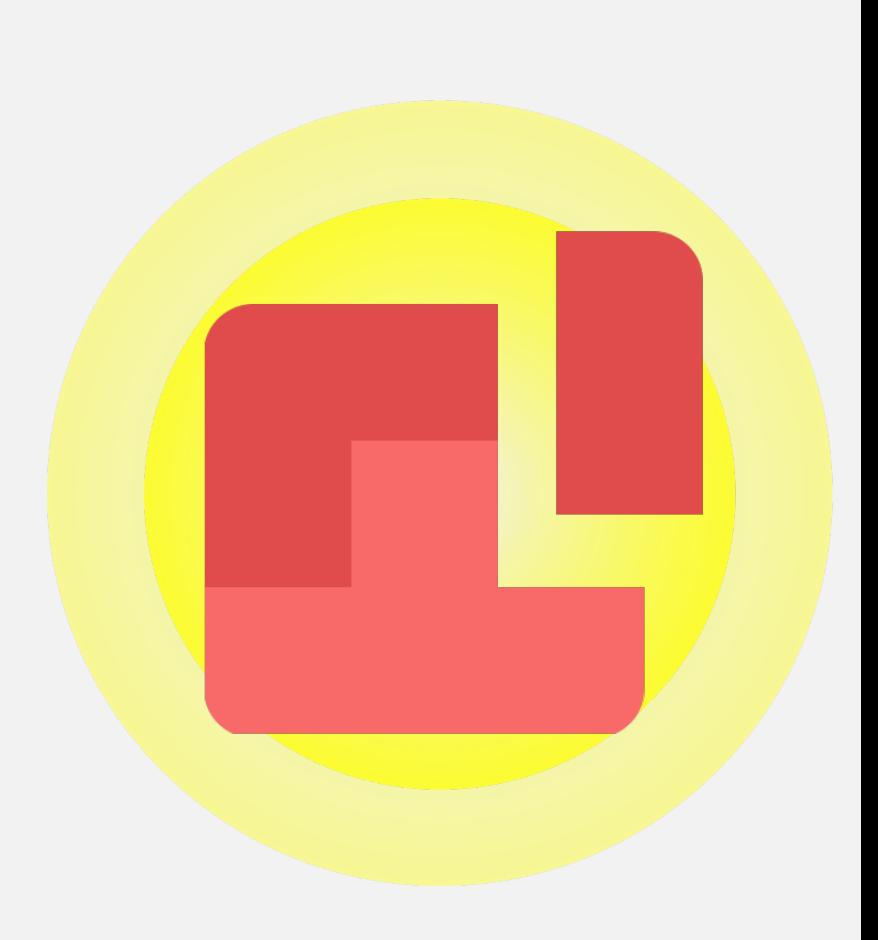

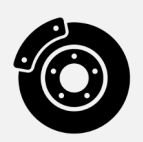

Standardising saved Bills of Material (BOMs) for your manufactured goods should be your first step.

Doing this in a manufacturing software helps formalise the 'default' way of making these items, establishes a known 'component cost', and will help you improve efficiency later.

If you're *processing*, rather than assembling component kits, your BOM might only contain a single part or material – but this is still useful: it avoids having to re-define costs and quantities each time you make that item.

A good software will also auto-update part costs through multi-layered BOMs: so that when a component or sub-assembly changes cost, so do the parts costs of the BOMs that use it.

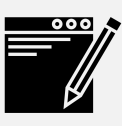

### 1. Use Bills of Material 2. Introduce Works Orders

Once you know your BOMs, you can begin issuing organized Works Orders to the shop floor.

These don't need to be complicated – but they do need to detail some key information for the shop floor, including:

- Quantity to be made
- Which components are needed
- Component quantity available in stock
- Component quantity picked already
- Instructions
- Key dates & more

Because you've already defined your BOMs, much of this data should already be known.

In some industries, it's also very helpful if your manufacturing software supports picking components from specific batches.

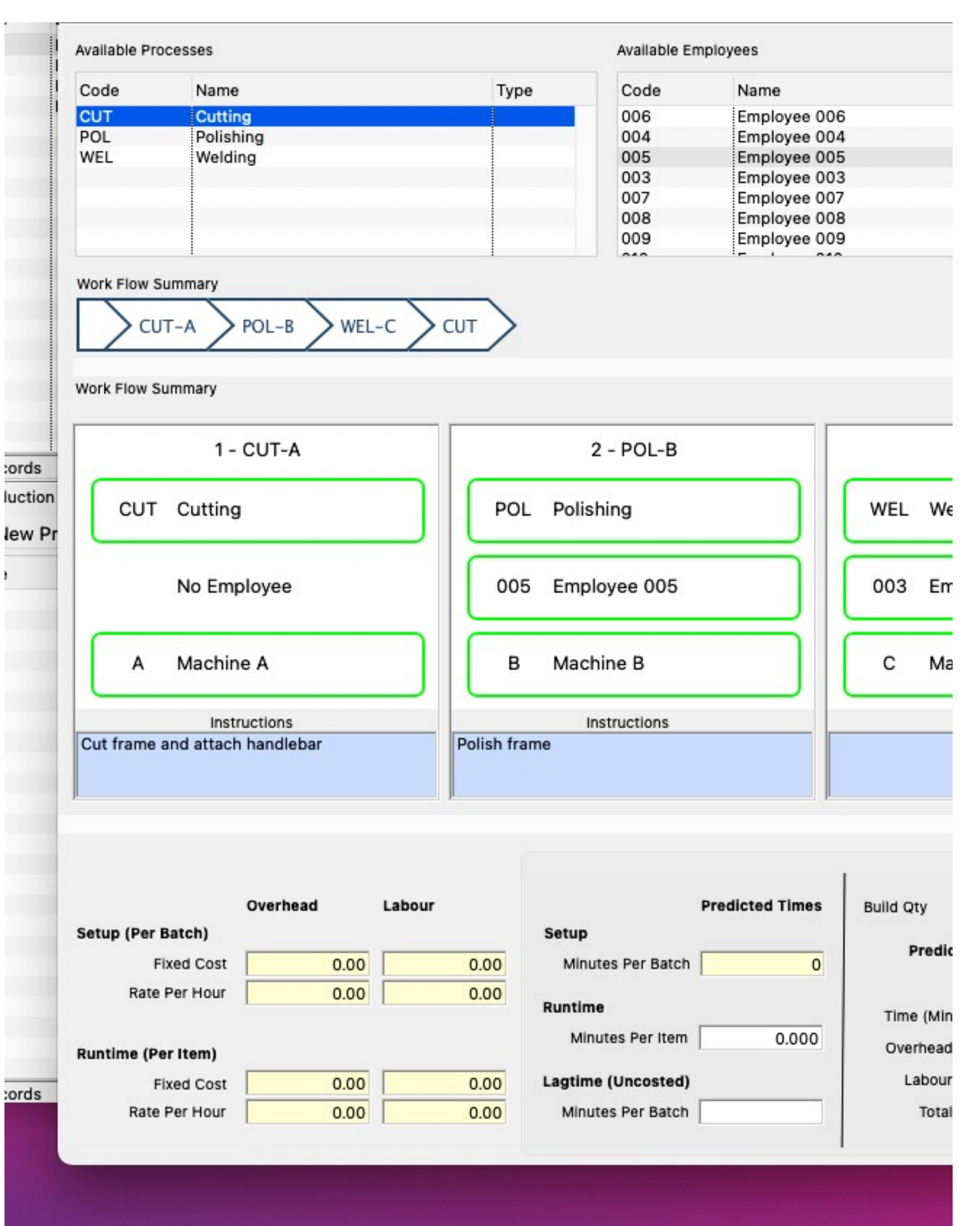

## Know the Route.

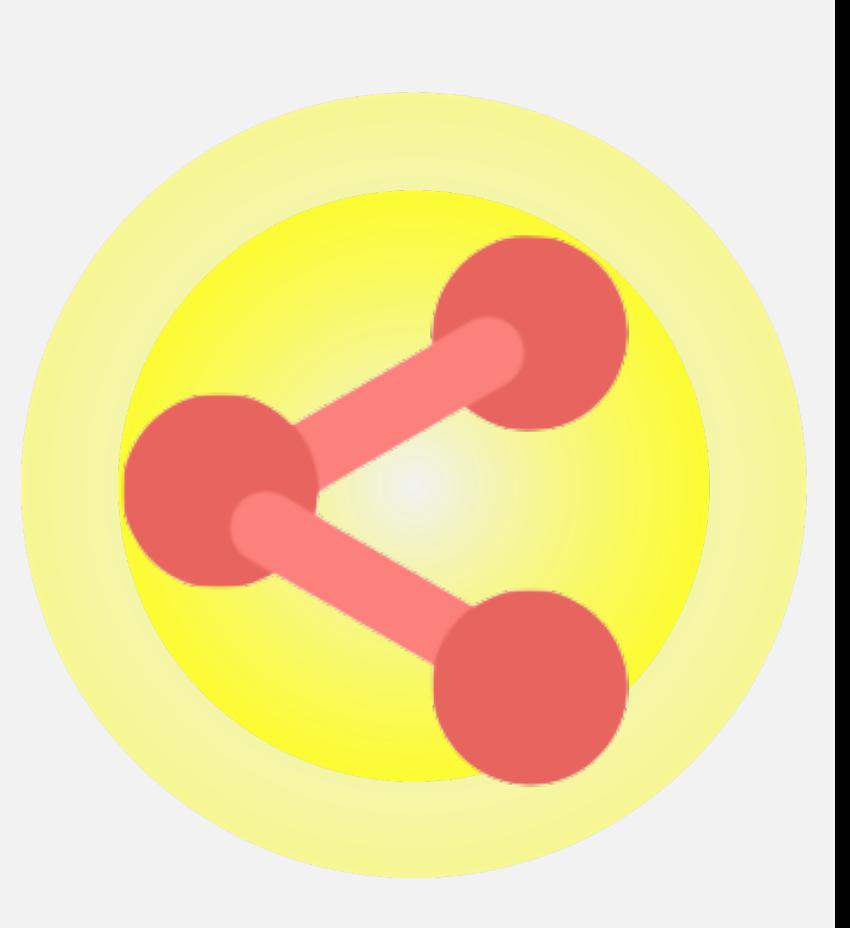

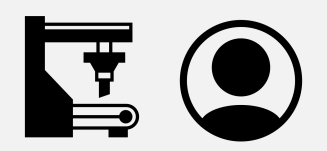

### 3. Establish Official Work Centres, Processes & Staff

Establishing a set list of 'Work Centres' where work happens isn't just about location – it's a foundational building block of manufacturing.

These could be machines or simply zones on the factory floor – but once they exist as distinct places 'where work happens' your business can benefit from basic process routing.

Try to save associated costs (eg: setup time) and daily availability against these work centres, to get best results.

It's also worth defining the *kinds* of work that take place (processes), and the workers available to do this work (staff) – because these can then be used as a filter for reporting: helping to establish workloads and bottlenecks.

Ġ

4. Onwards!

From these, you can build your Process Routes. Each Process Route is the set of steps your Bills of Material go through when being made. Although you want each BOM to have a known process route, it's helpful if production managers have the flexibility to vary these for specific Works Orders where needed.

Routes helps you track the assembly cost of your BOMs – not just the component materials that went into them, but the cost of 'making' the finished goods.

The best manufacturing software will scan through all your Works Orders and produce Production Schedule reports on demand – filtered from either the point of view of your Work Centres, or Processes, or Staff, depending on how you need to understand the workload.

Let's think

about this…

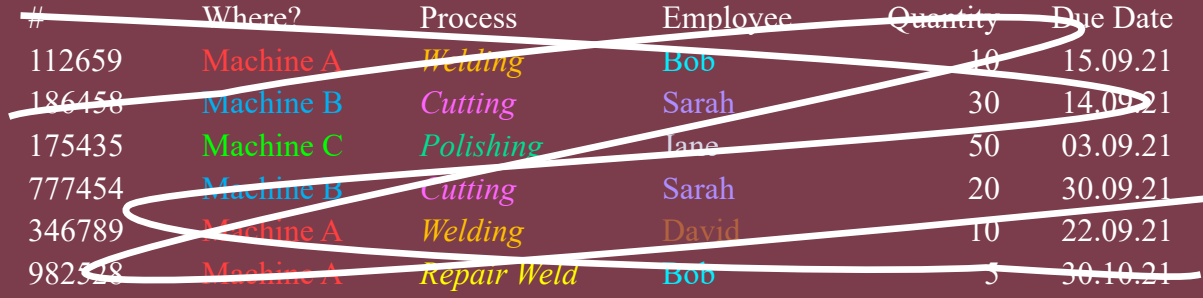

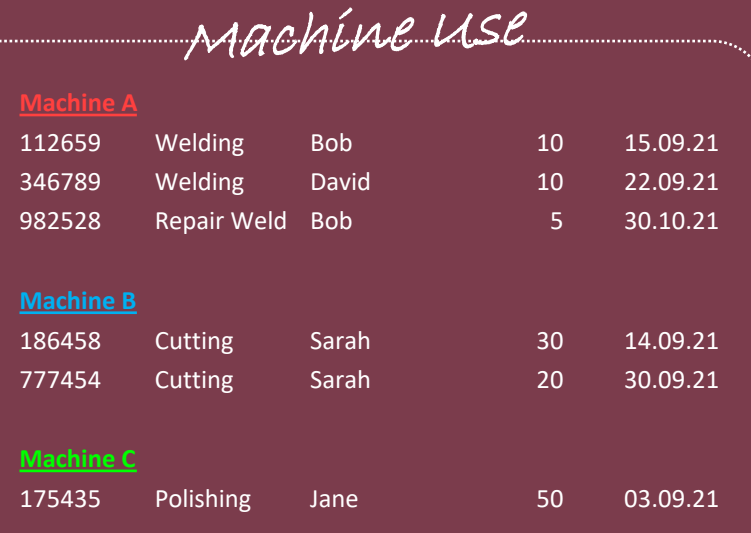

Staff Workloads

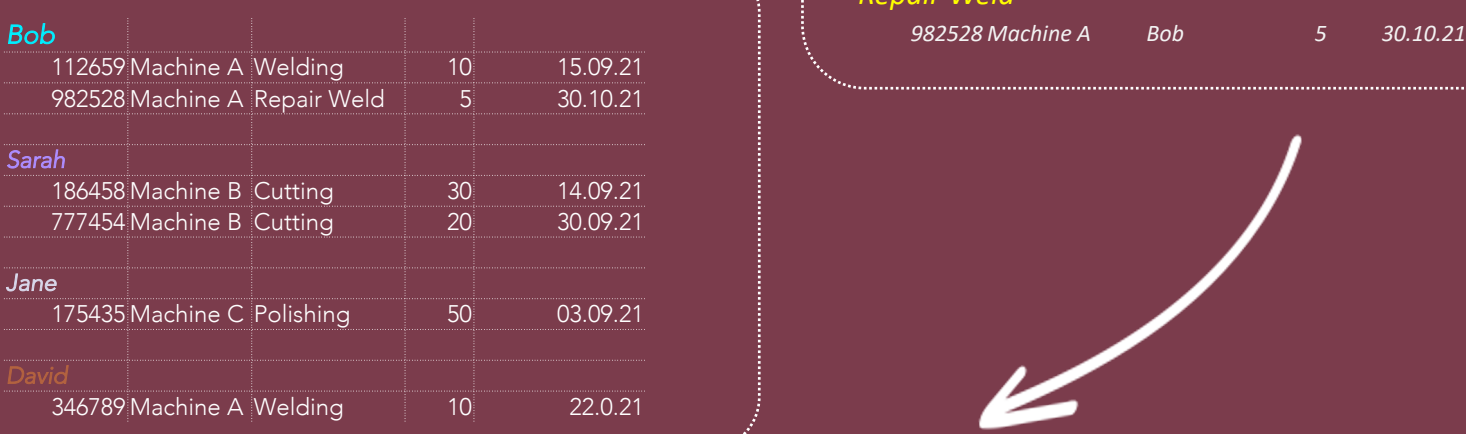

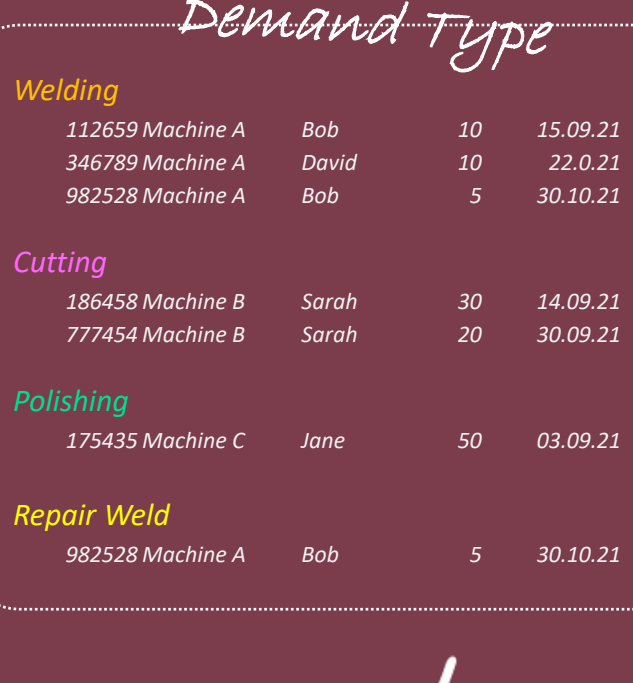

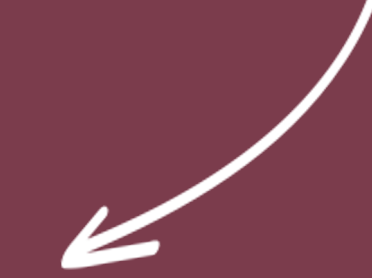

Time to re-organize all this production data by hand  $=$  52 minutes (!) Time for software to do it = 8 seconds

## Think two steps ahead.

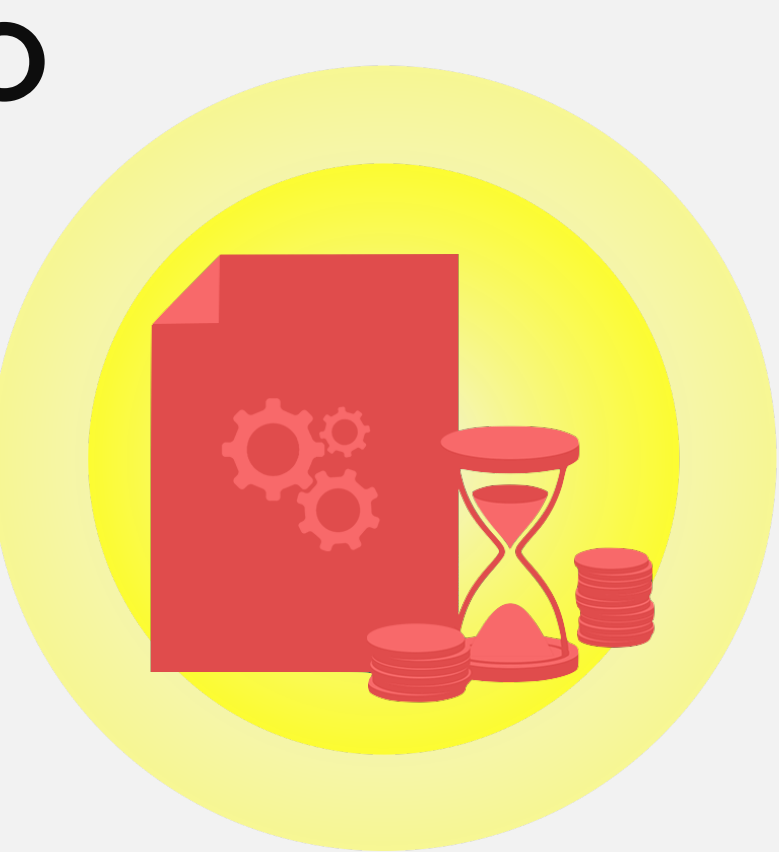

### 5. Or even three.

As your manufacturing scales, it becomes more important to develop Material Resource Planning (MRP).

Doing an MRP 'run' is a process where software looks through all the sales order/works order demand for your business over a time period, and makes recommendations about purchase ordering/works ordering needed to fulfill that demand.

This is a big time-saver once your business is active enough that it becomes difficult to keep track of all the demands for parts and materials.

Luckily, you've already established key building blocks for this – you've already been recording your sales demand for finished goods, what materials go into their BOMs, and how they're produced.

Good MRP systems will run 'multi-level' looking through the sub-components of each BOM and checking if these also have parts in stock – and recommending you obtain more when needed.

This helps make sure you're always looking 'into the future' and don't run out of important stock.

To keep your purchase and production managers happy it's helpful to be able to update part costs automatically when you buy components at a new price. This helps keep stock valuations and BOMs accurate.

Most importantly: MRP helps greatly simplify hours of administrative work – replacing the tricky human task of calculating orders manually, with reviewing intelligent system recommendations, and issuing purchase approval.

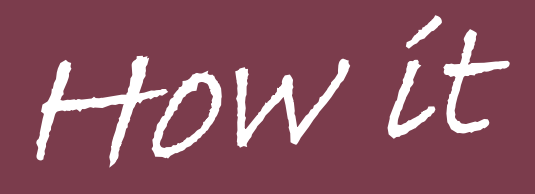

### Efficiency = Output / Input  $(Multiply by 100 for percentage)$

compares:

Time to make a Purchase/Works order manually:

5 mins 10 mins Each?

 $(n/10)*100 = 70$ 

How Long to run MRP once?

10 mins total?

Time to approve each Draft Purchase/Works Order:

2 mins?

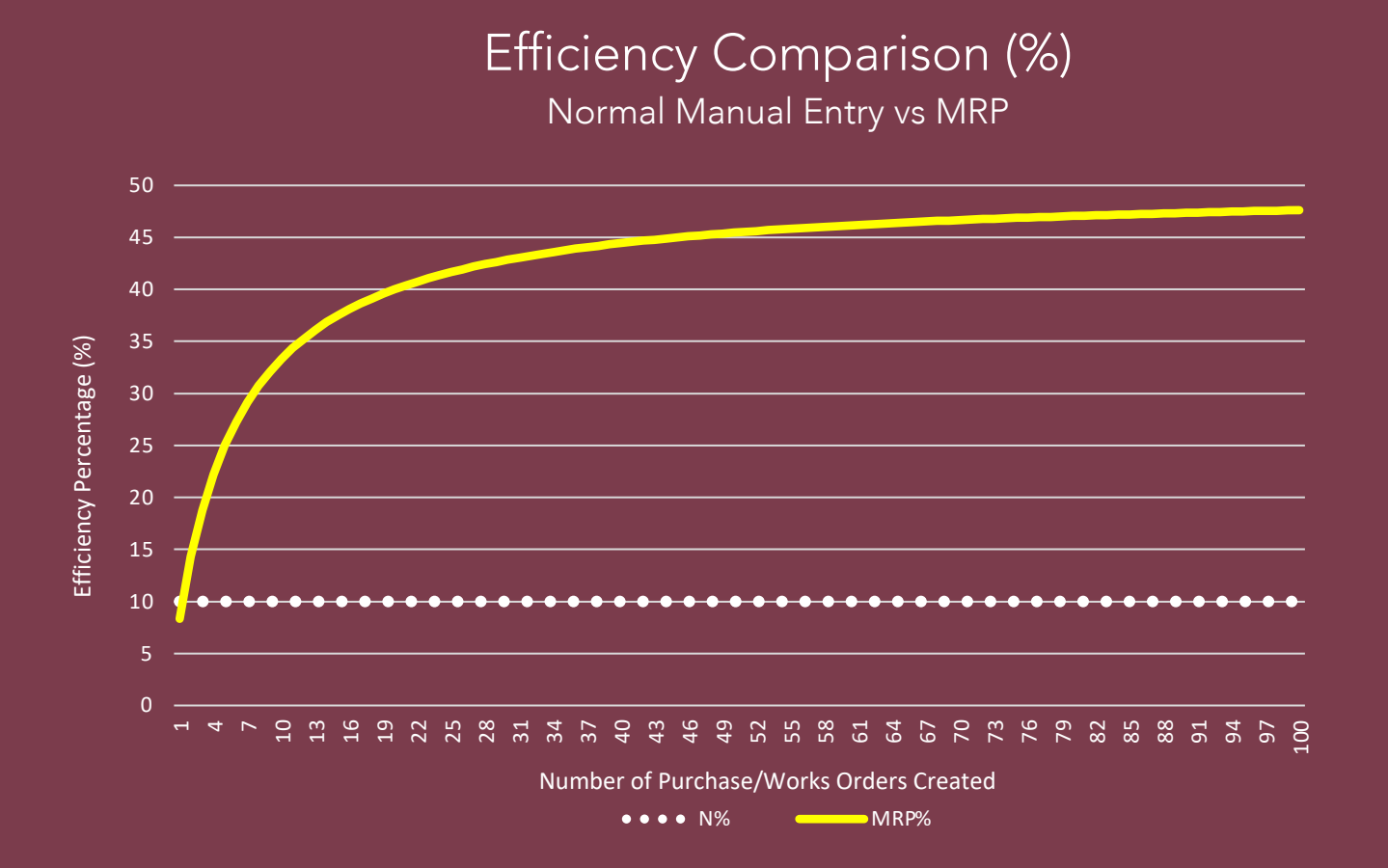

### Make it all Easier.

Everything listed here is included as standard in SQLWorks Version 10, available for PC & Mac from Lineal Software Solutions Ltd.

With fully-integrated Manufacturing & MRP, accounting, stock control, CRM and much more, our software is the perfect platform for driving manufacturing excellence.

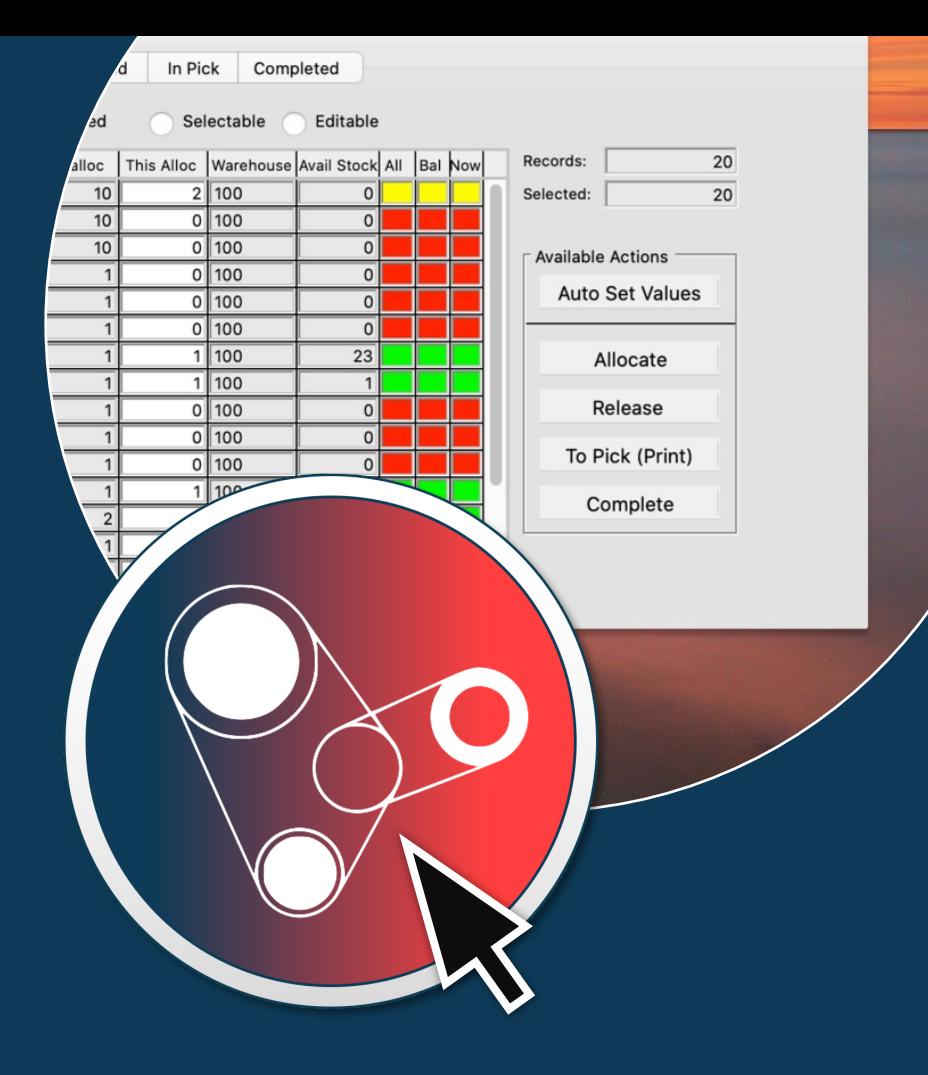

### Learn more via: www.sqlworks.co.uk/manufacturing-software

"Lineal have created and implemented system solutions that will meet our future needs, and within a challenging timetable and a sharp budget…"

> D DARTINGTON CRYSTAL

"Your support is superb! Although it felt like a big move, we're much happier now: we know this system is capable of so much more."

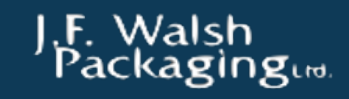

"SQLWorks has made our business more efficient and streamlined. Impressed by the adaptations to the system to suit our needs…"

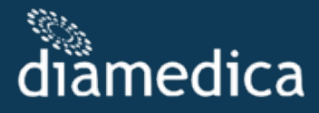

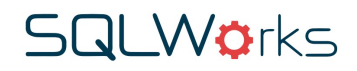

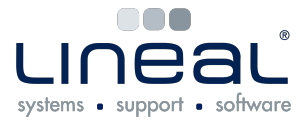

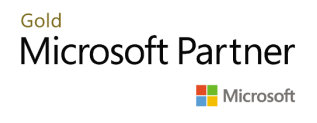

Copyright © 2021 Lineal Software Solutions Ltd. ®. Registered in England and Wales No. 05347221. Registered Office: The Barton, Lower Loxhore, Barnstaple, North Devon, EX31 1SY. Registered Trademark No. UK00003167556. Icon Attribution: the Noun Project.